## **Календарно-тематическое планирование на 2018-2019 учебный год**

## **10 класс** (35 час)

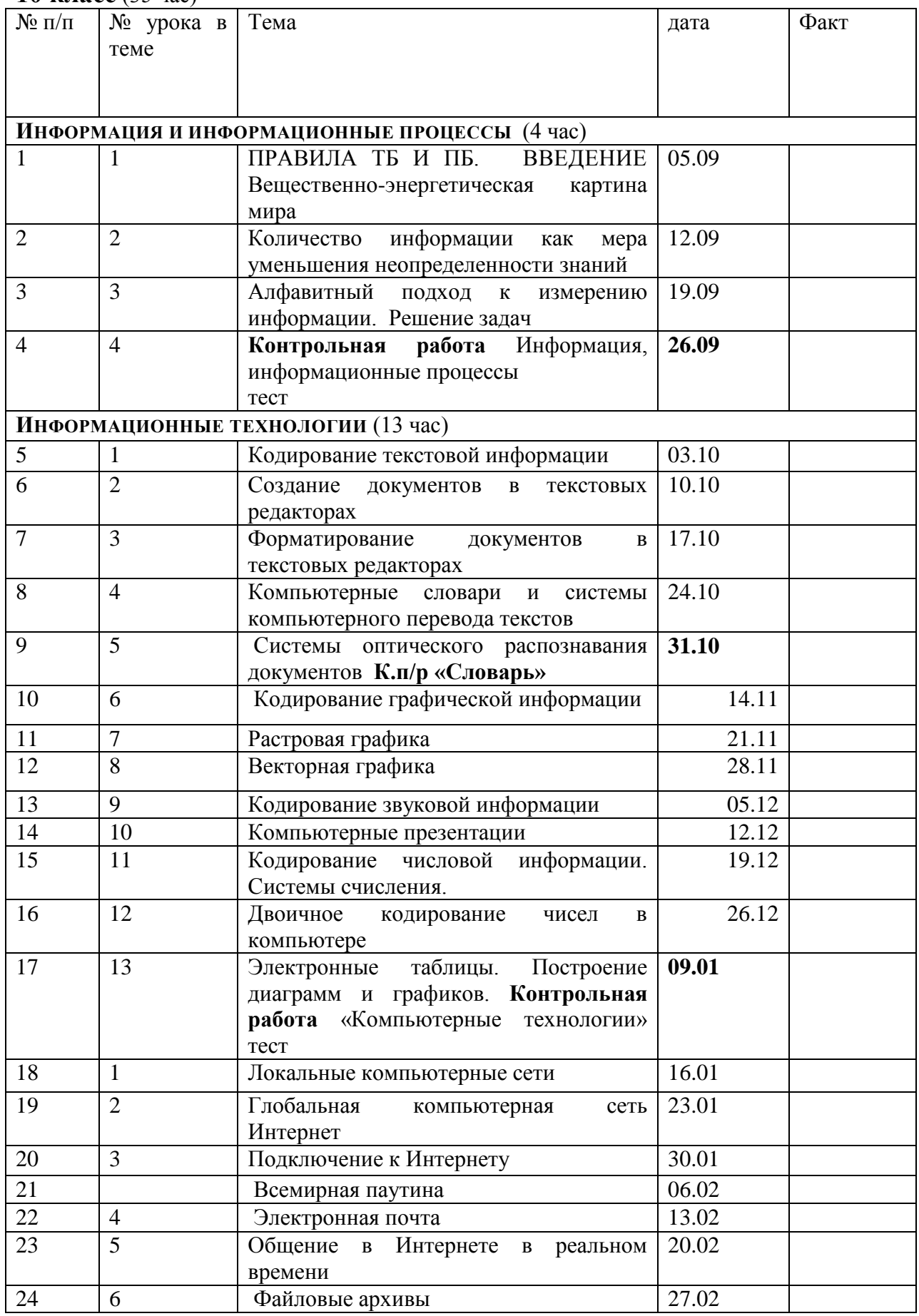

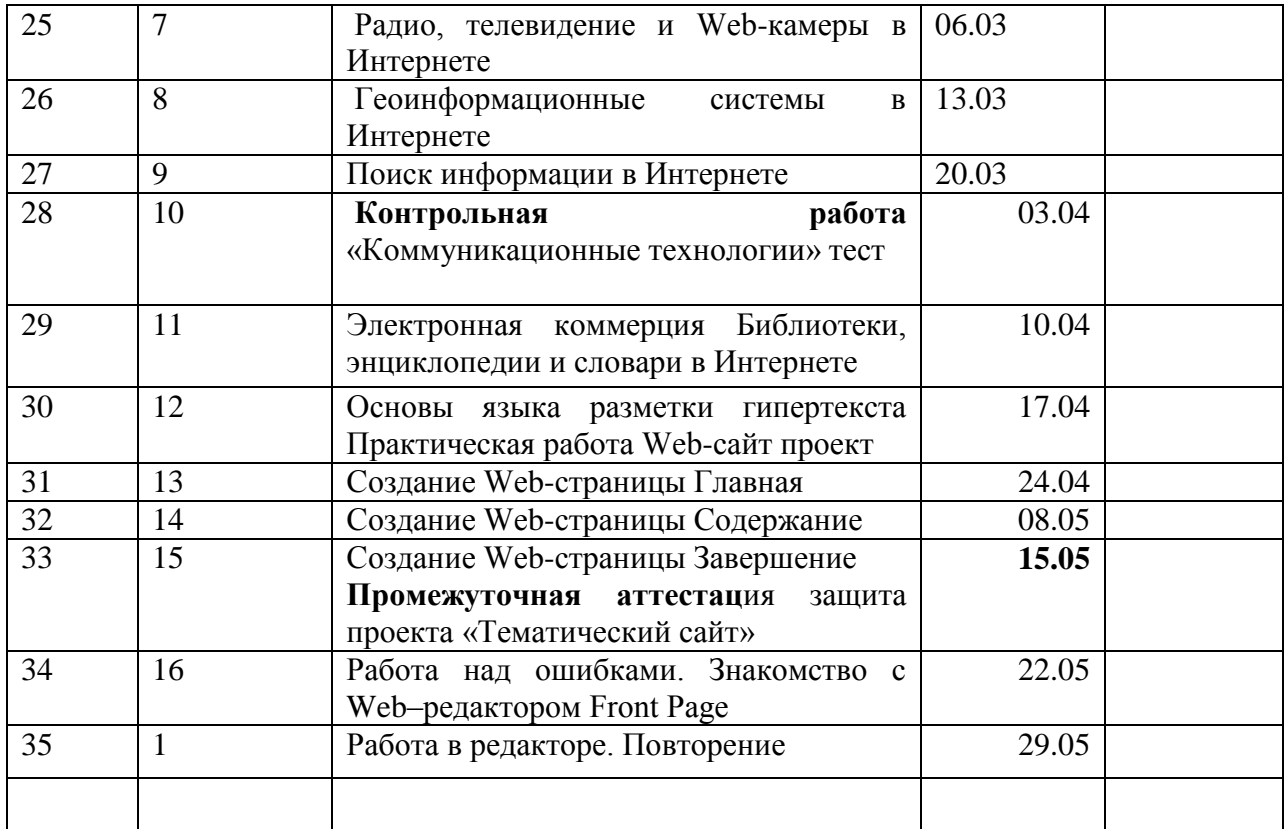

## **11 класс** (34 часа)

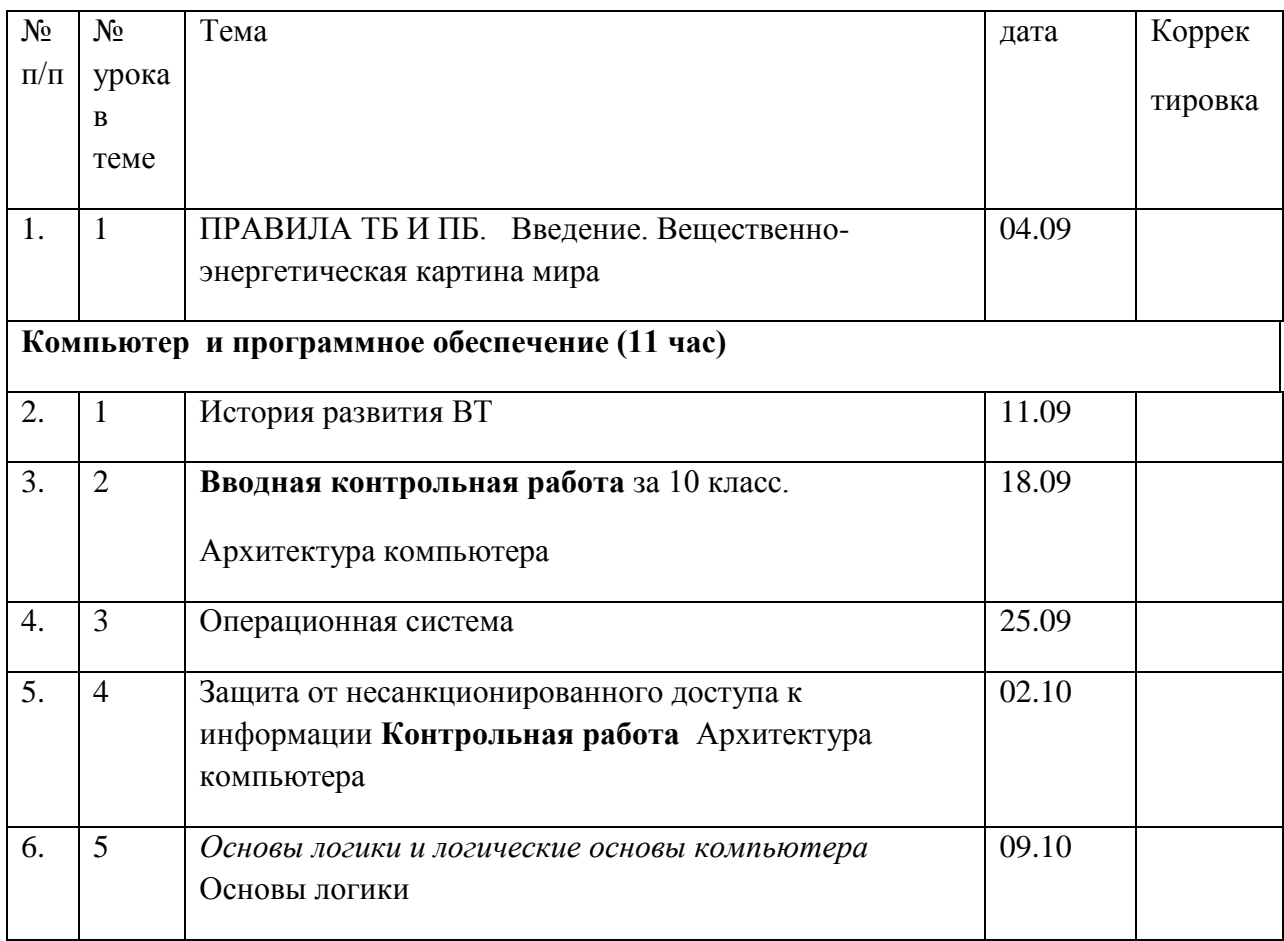

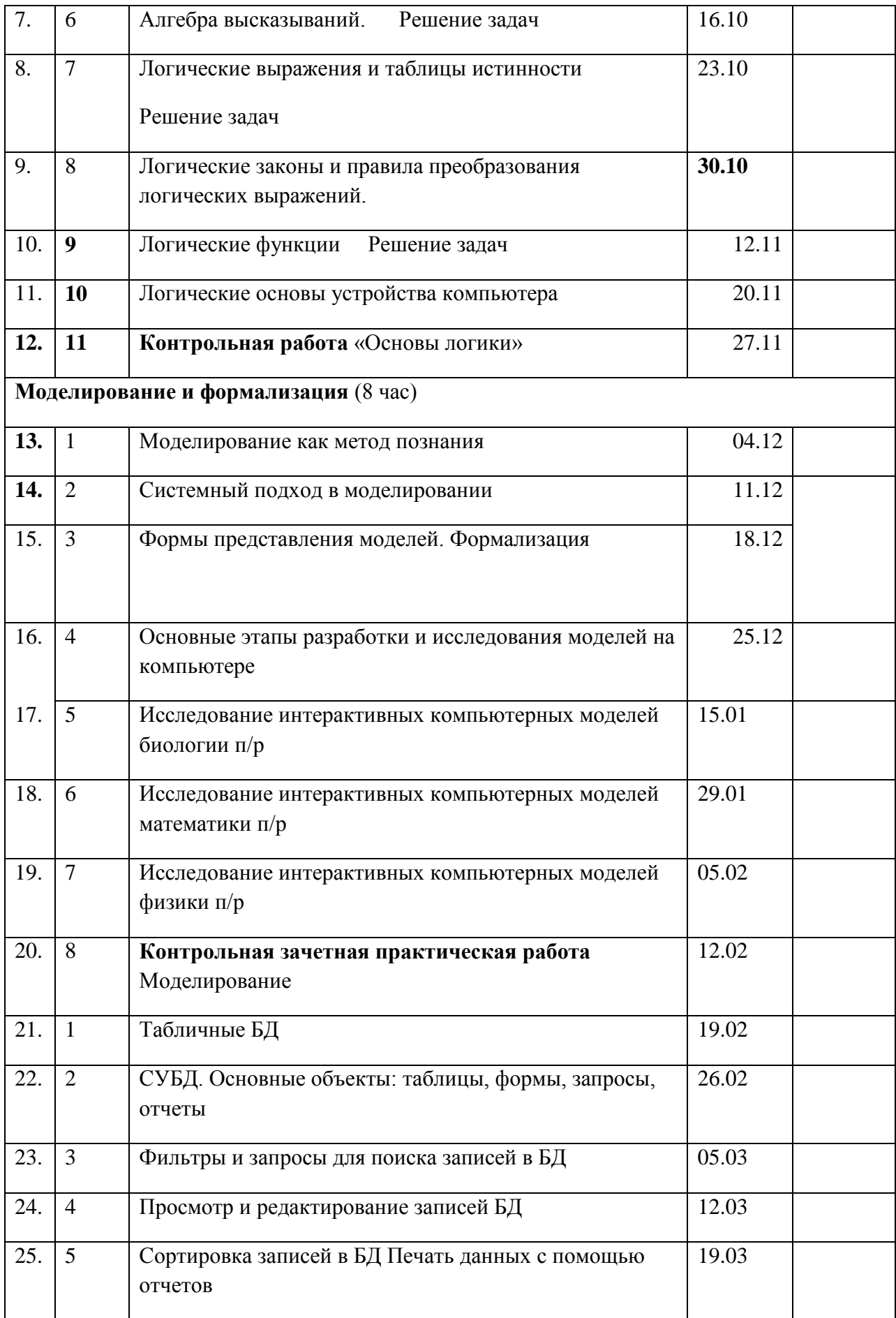

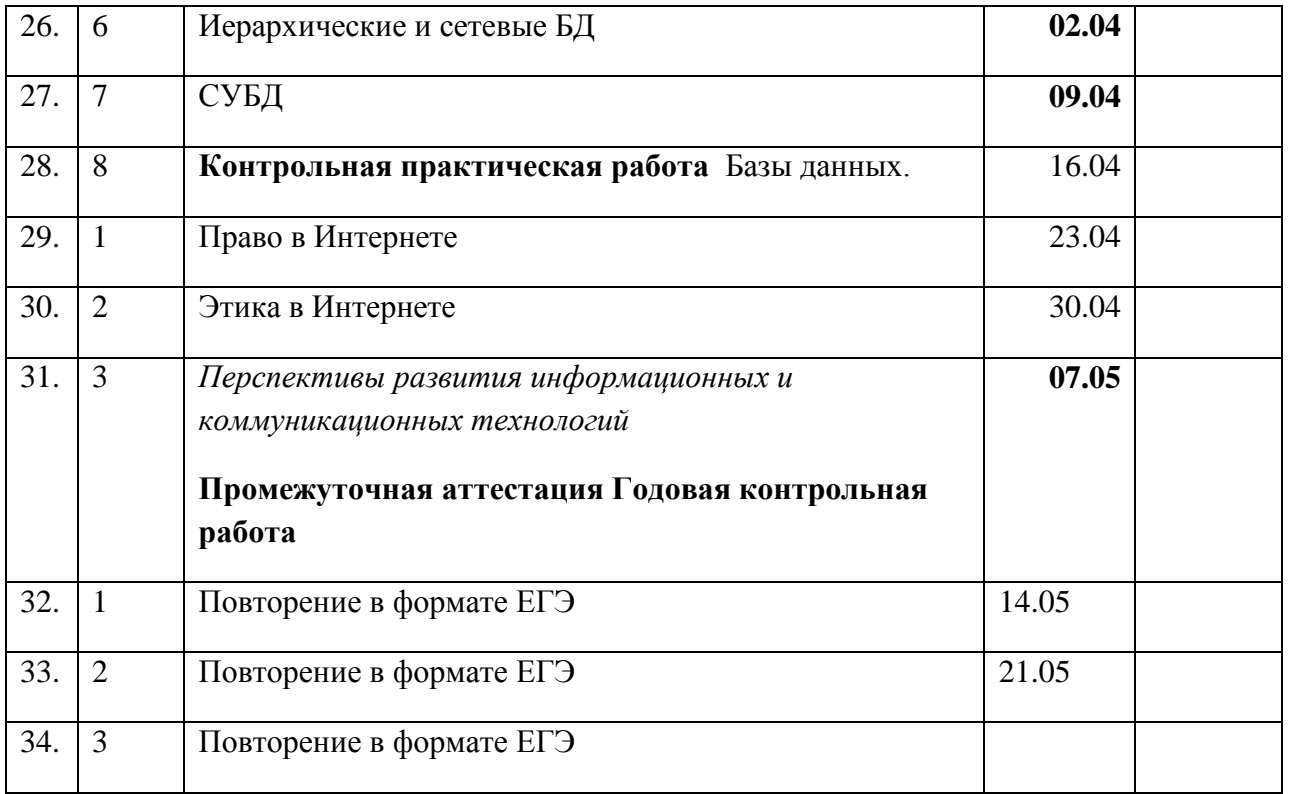